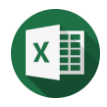

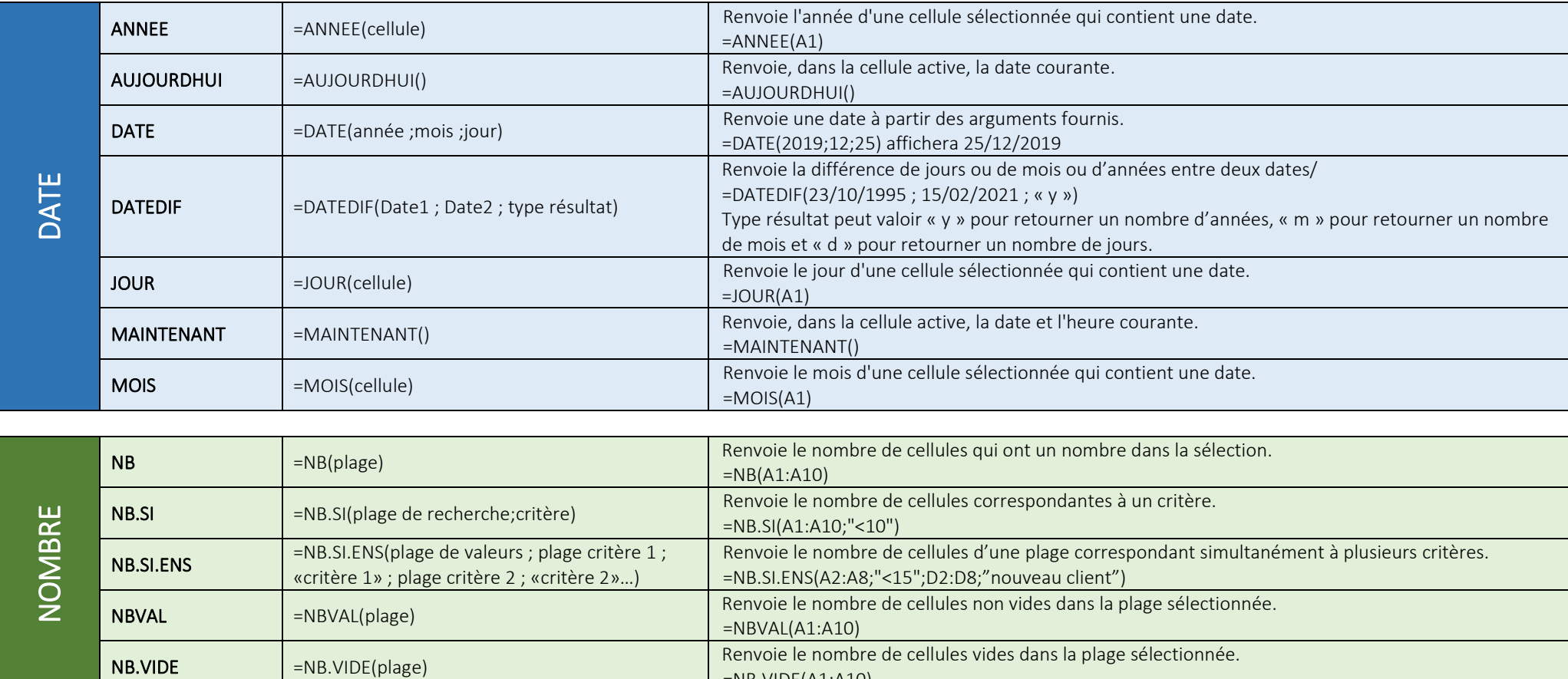

=NB.VIDE(A1:A10)

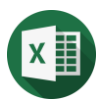

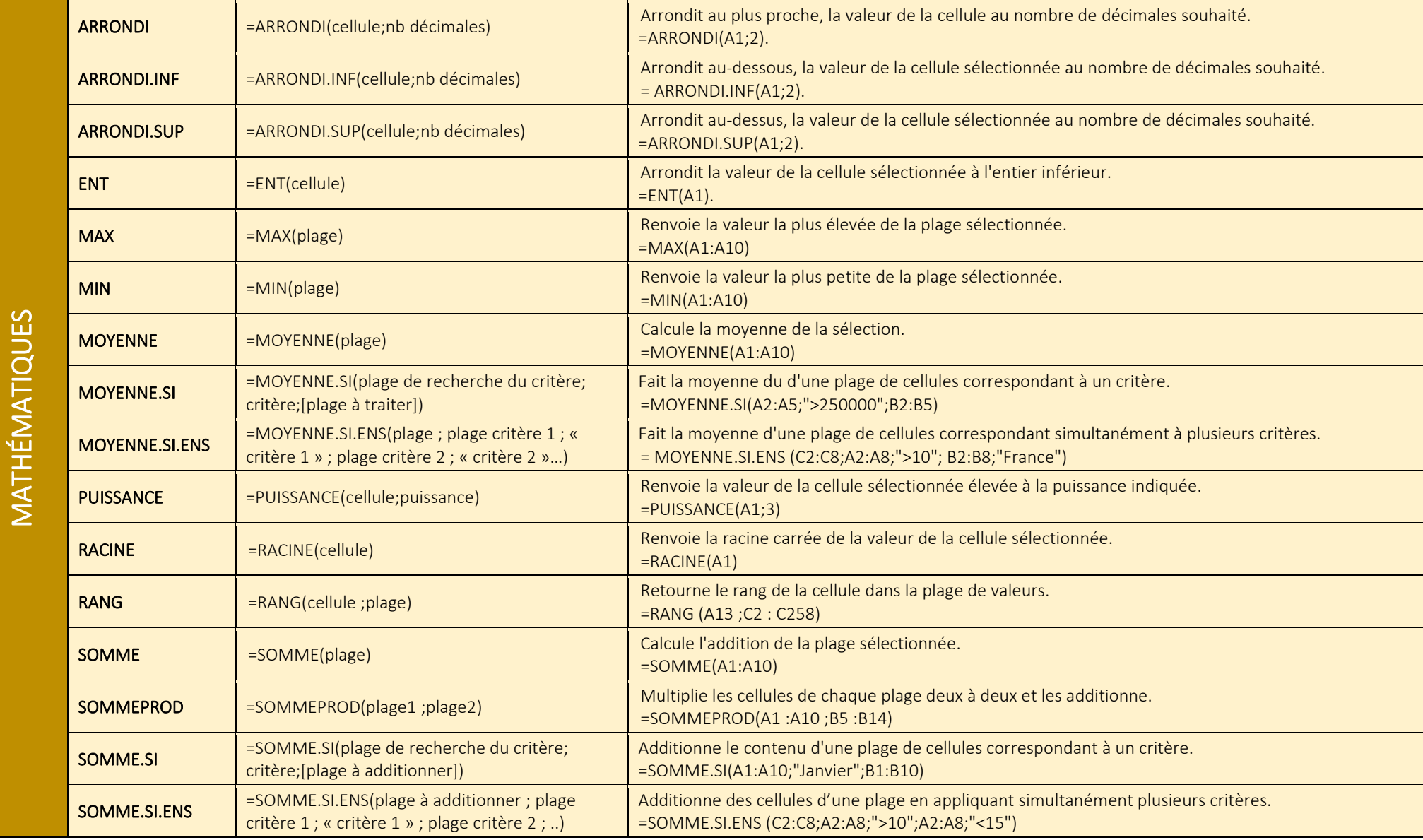

X

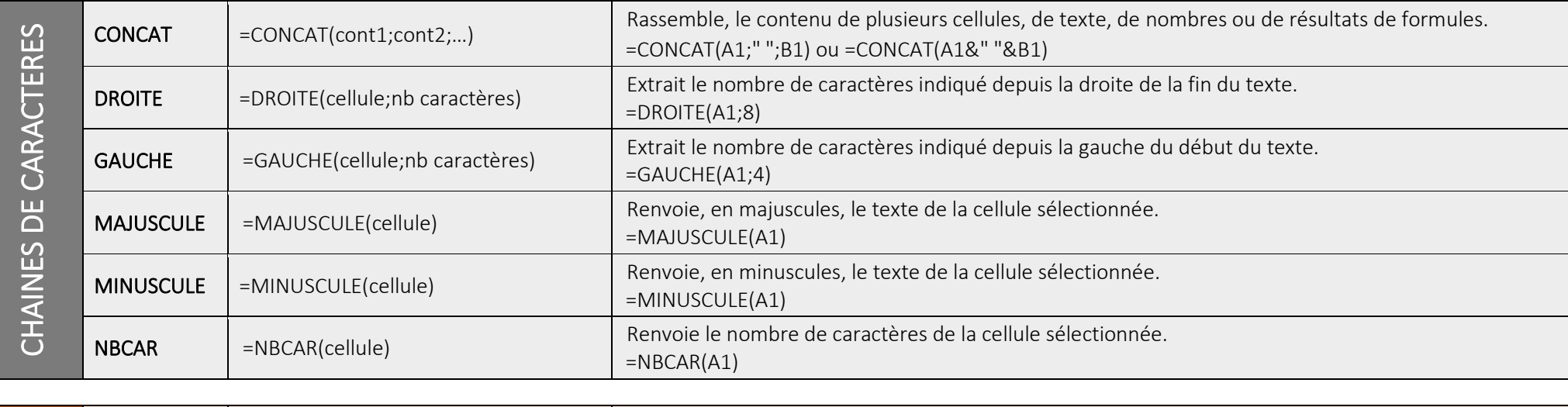

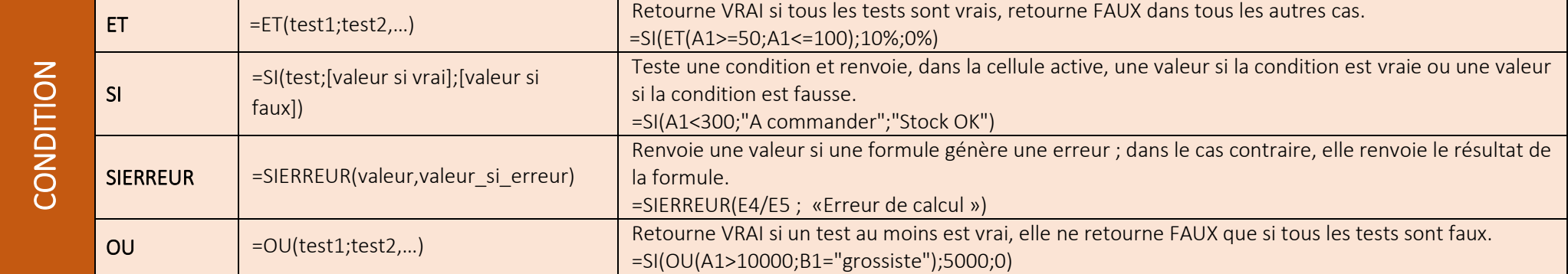

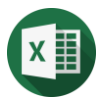

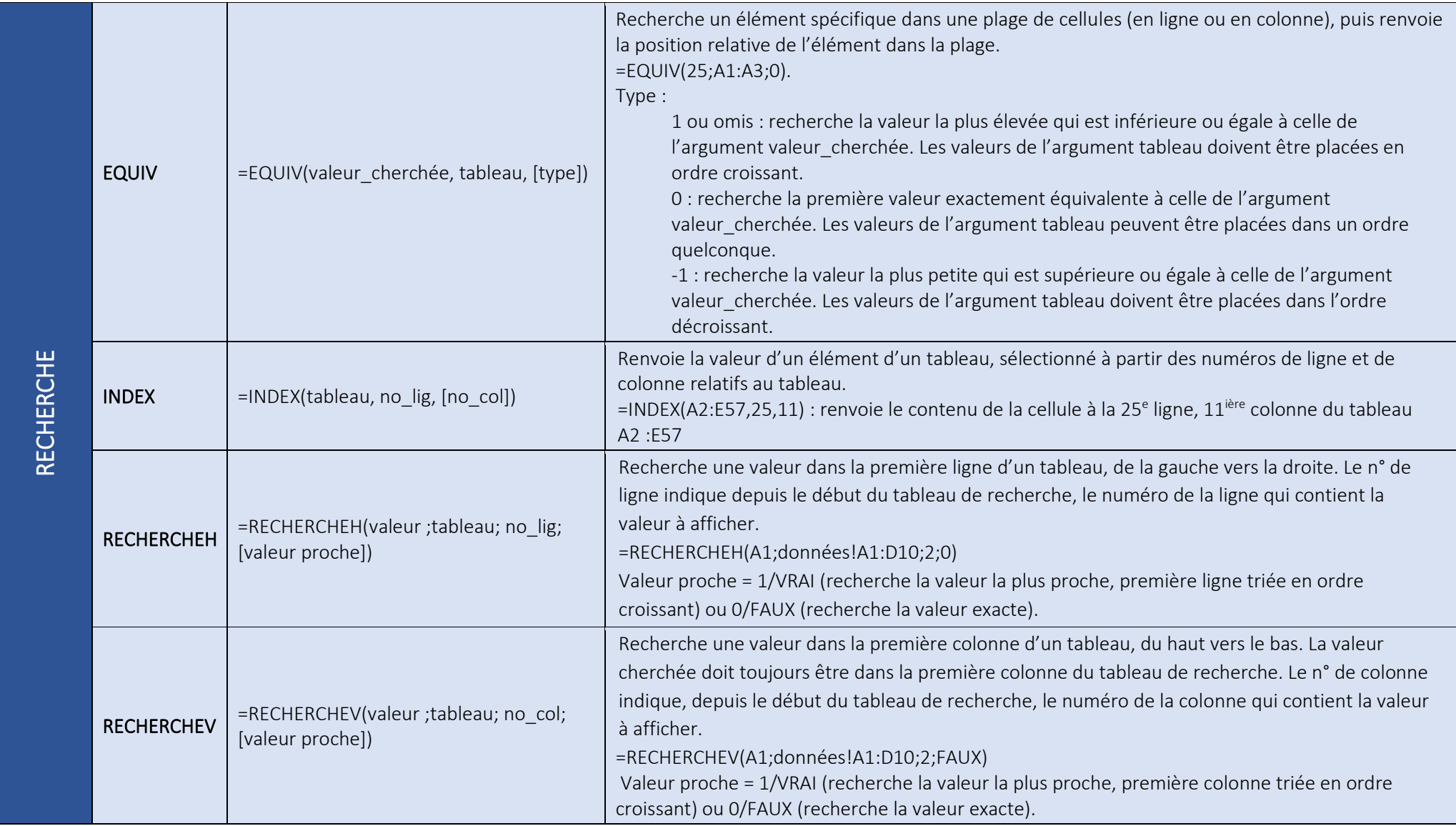

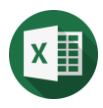

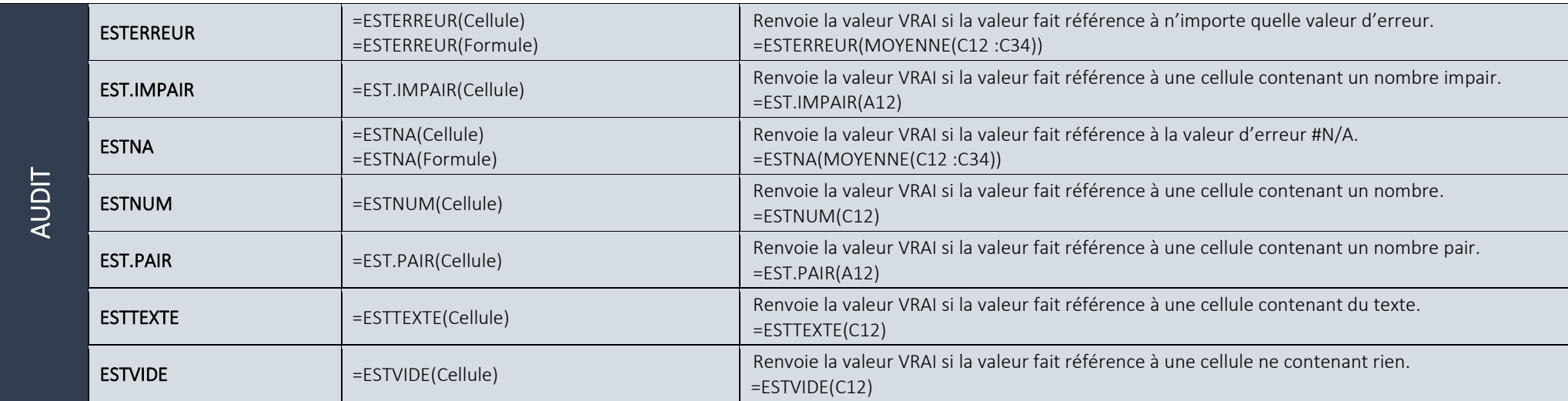

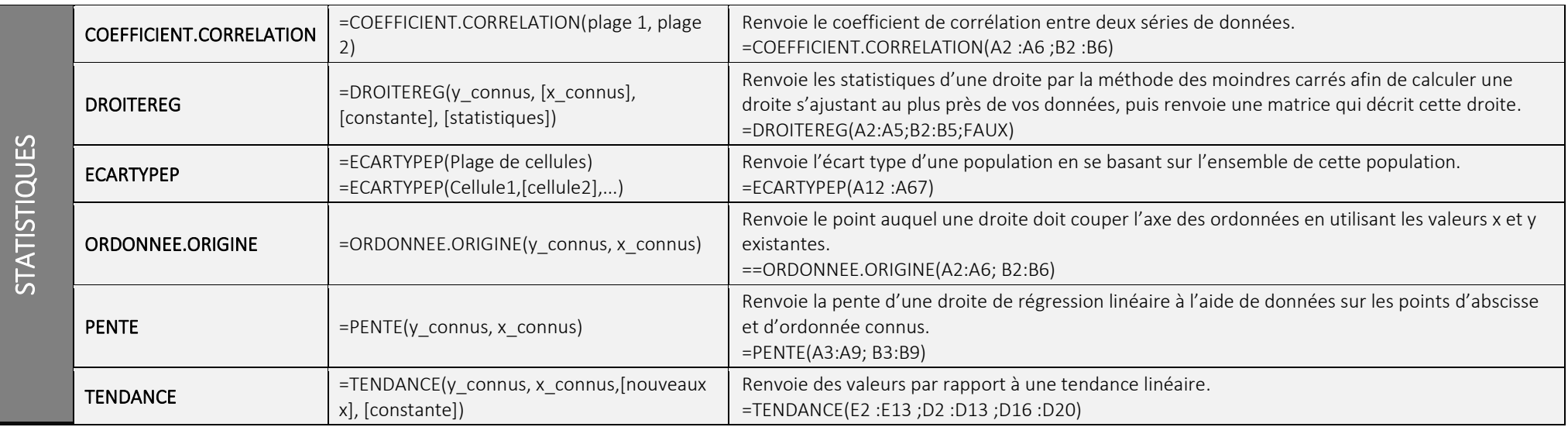

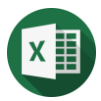

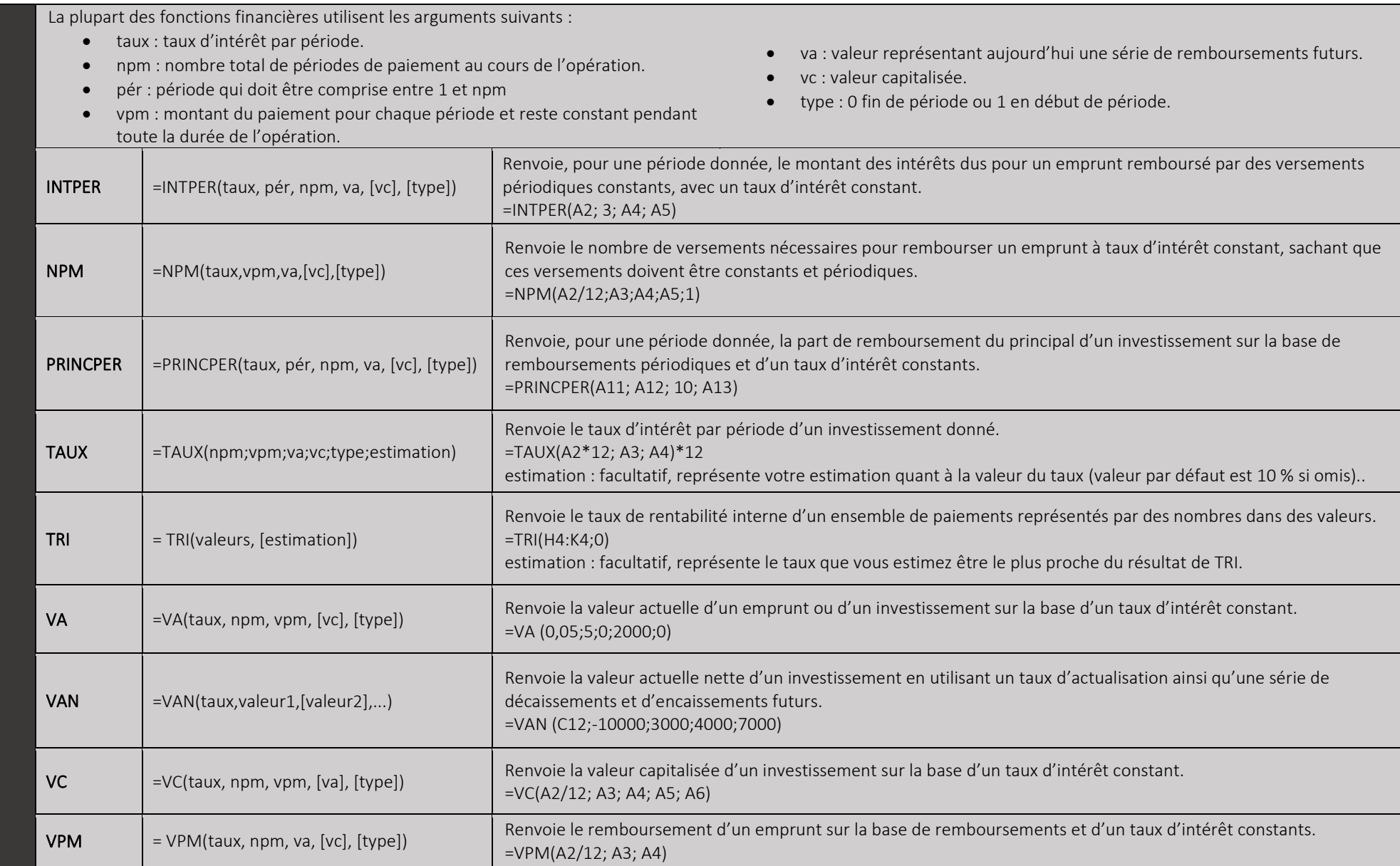

FINANCE

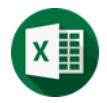

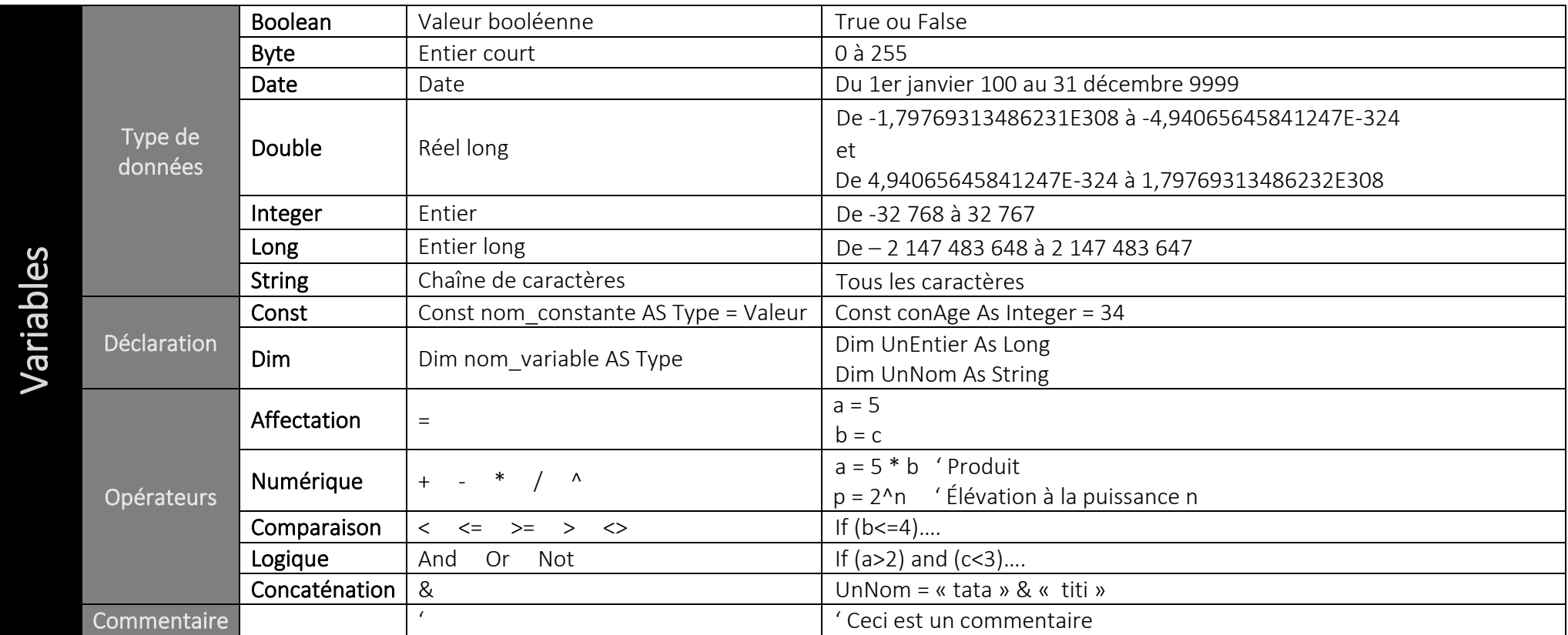

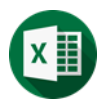

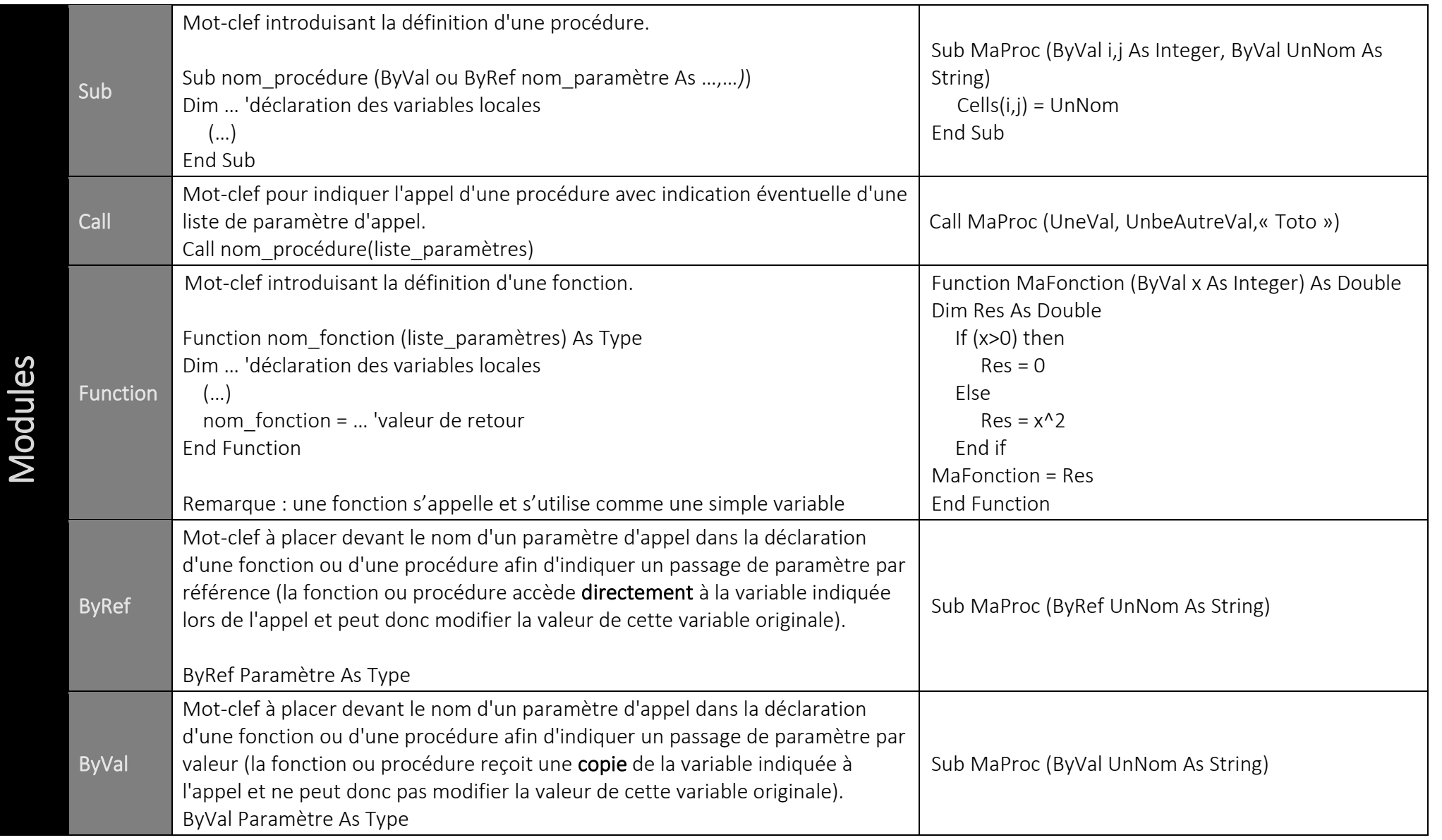

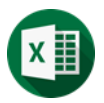

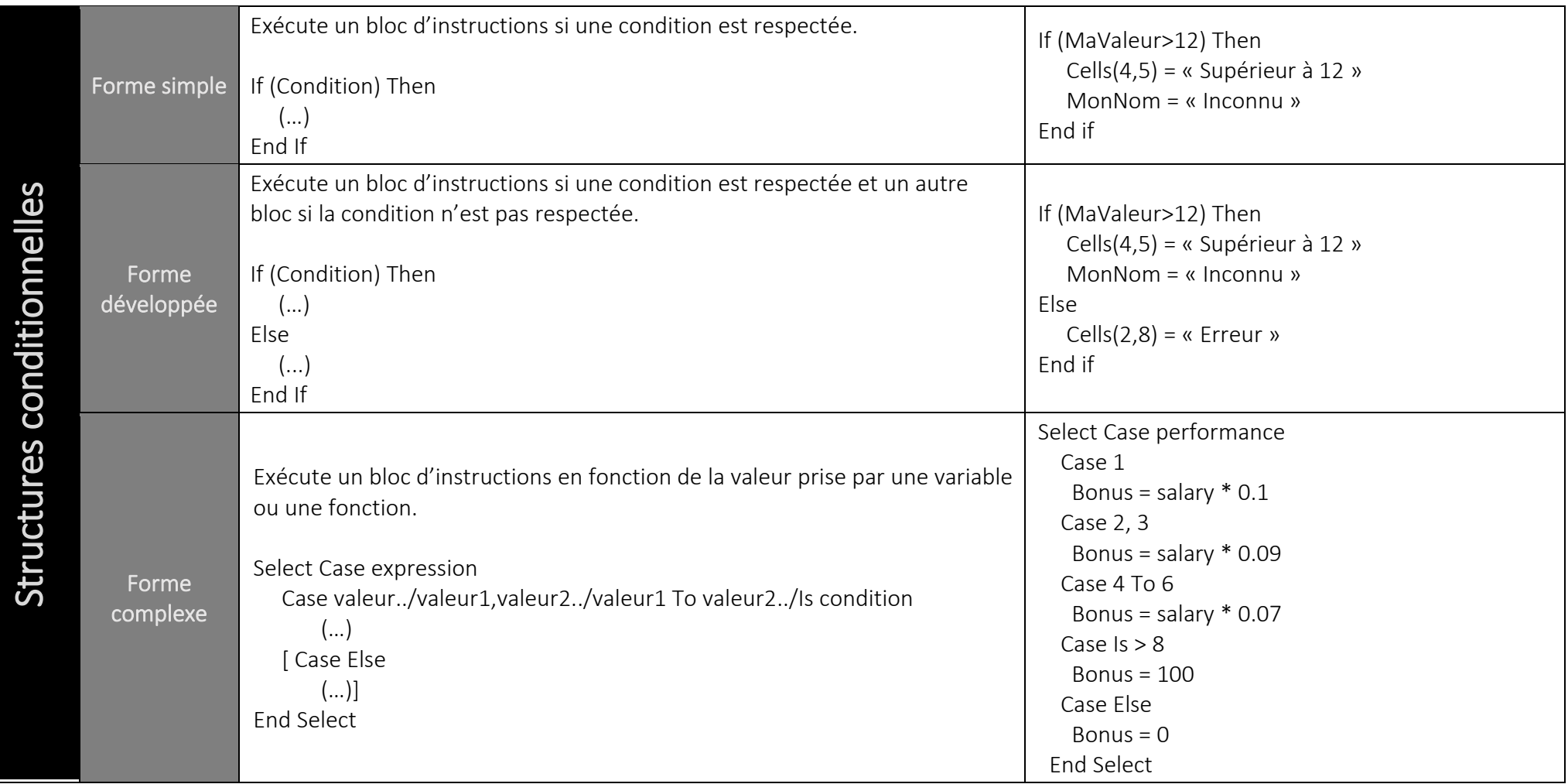

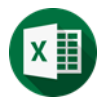

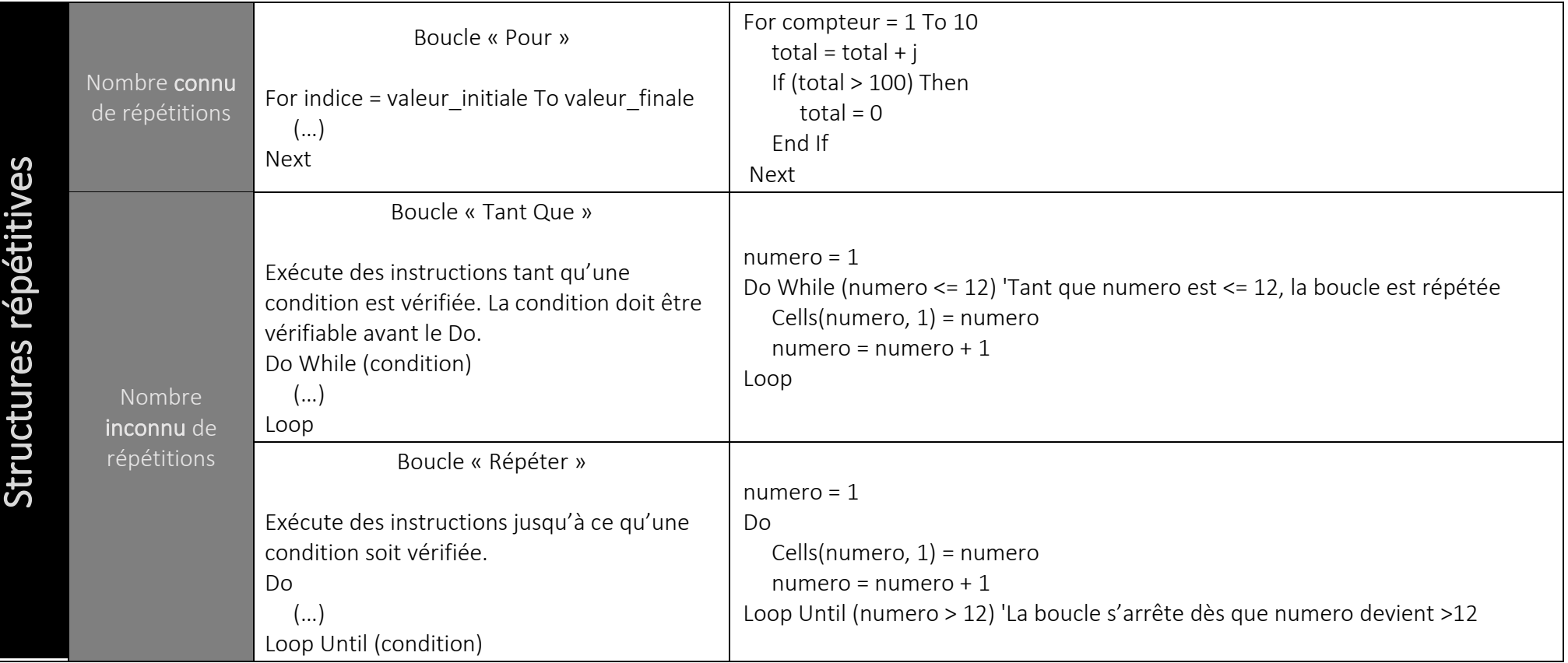

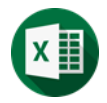

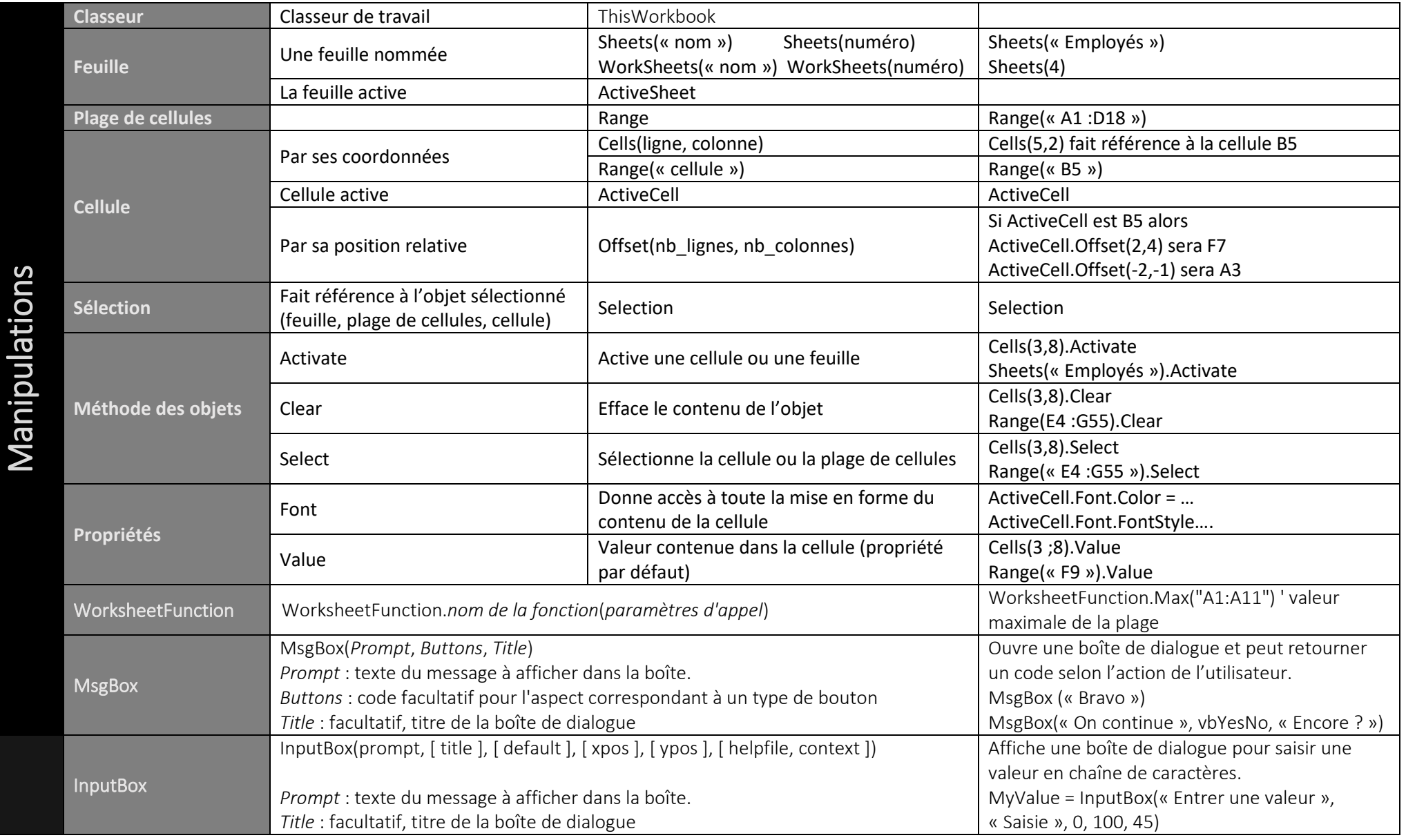

Visual Basic for Applications

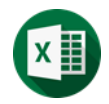